# **Generators, coroutines, and nanoservices**

**Reuven M. Lerner • Euro Python 2021 reuven@lerner.co.il • @reuvenmlerner**

# **I teach Python!**

- Corporate training
- Video courses about Python + Git
- Weekly Python Exercise
	- More info at https://lerner.co.il/
- "Python Workout" published by Manning
- https://PythonWorkout.com
- Coming soon: "Pandas Workout"

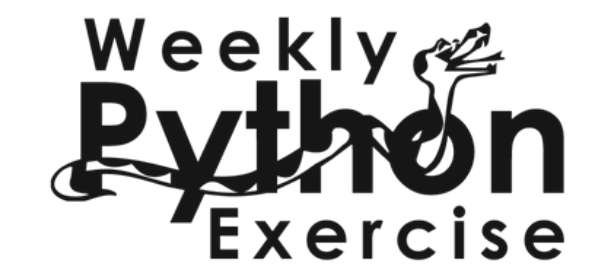

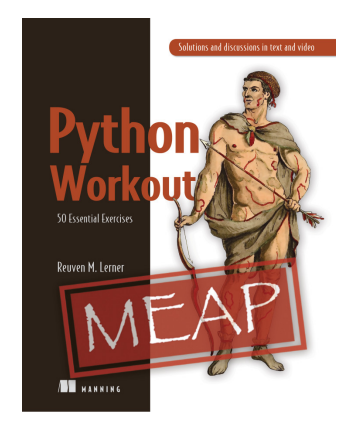

- "Better developers" free, weekly newsletter about Python
	- https://BetterDevelopersWeekly.com/

Generators, coroutines, and nanoservices  $\frac{2}{2}$  Reuven M. Lerner • @reuvenmlerner • https://lerner.co.il

#### **This is not an "asyncio" talk**

Generators, coroutines, and nanoservices and respectively and the Reuven M. Lerner • @reuvenmlerner • https://lerner.co.il

## **The dumbest function in the world**

- def myfunc(): return 1
	- return 2
	- return 3

print(myfunc())

• What happens when we run this code?

1

Generators, coroutines, and nanoservices  $\frac{4}{4}$  Reuven M. Lerner • @reuvenmlerner • https://lerner.co.il

#### **Not a surprise!**

def myfunc(): return 1 return 2 return 3

- This makes sense, after all:
	- "return" means: stop the function, and return a value
	- "pylint" warns us that the final lines are "unreachable"
	- Even Python's byte compiler ignores the final two lines!

#### **Bytecode from our function**

- >>> import dis
- >>> dis.dis(myfunc)
	- 2 0 LOAD\_CONST 1 (1) 2 RETURN\_VALUE

#### **What about this function?**

```
def mygen(): 
     yield 1
     yield 2
     yield 3
```

```
print(mygen())
```
• What happens when we run this code?

<generator object mygen at 0x10bdc7660>

## **What's the difference?**

- In a nutshell: "yield" makes the difference!
- The use of "yield" turns a regular function into a *generator function*.
- When Python compiles your function, it notices the "yield" and tags the function as a generator function.
- Running a "generator function" returns a "generator."

## **Seeing this with dis.show\_code**

>>> dis.show\_code(mygen)

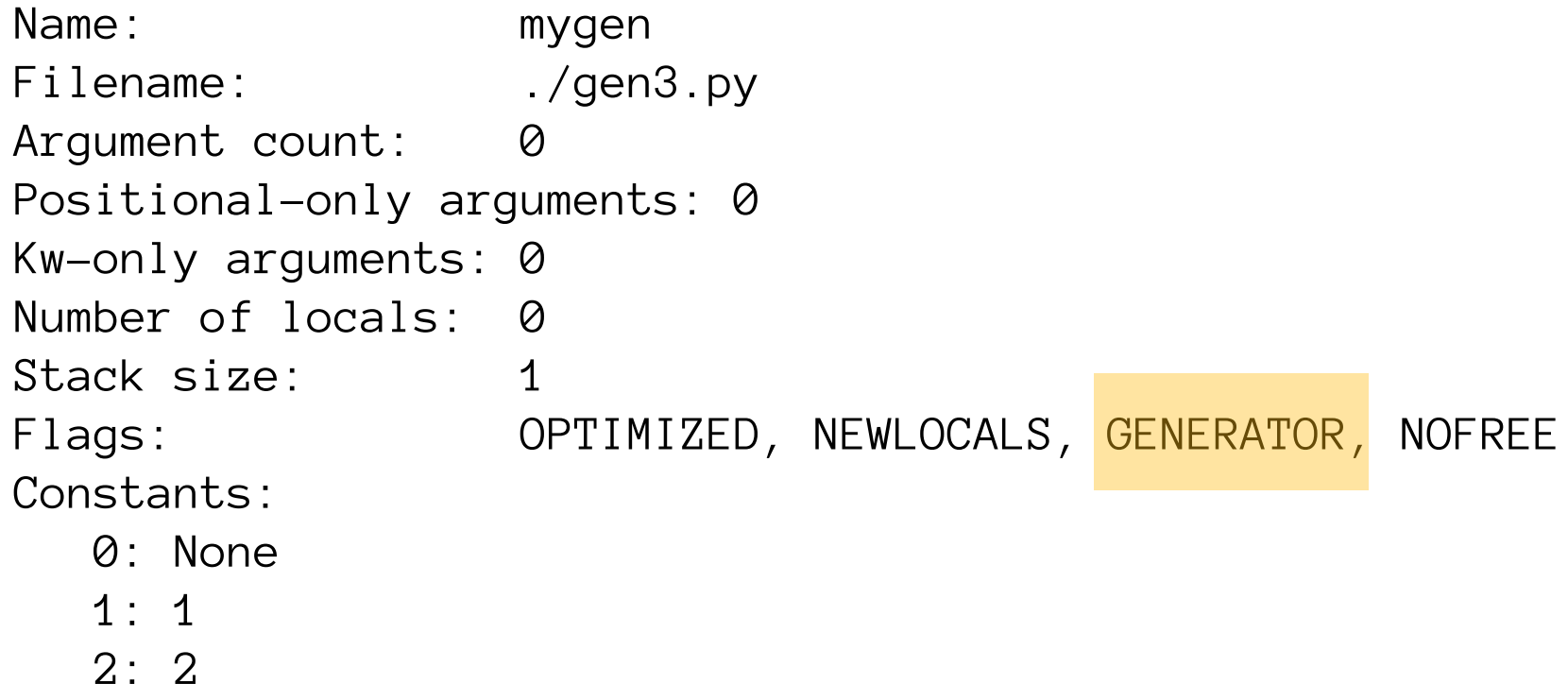

3: 3

### **Bytecodes**

>>> dis.dis(mygen)

2 0 LOAD\_CONST 1 (1) 2 YIELD\_VALUE 4 POP\_TOP

 3 6 LOAD\_CONST 2 (2) 8 YIELD\_VALUE 10 POP\_TOP

4 12 LOAD\_CONST 3 (3) 14 YIELD\_VALUE 16 POP\_TOP 18 LOAD\_CONST 0 (None) 20 RETURN\_VALUE

Generators, coroutines, and nanoservices 10 Reuven M. Lerner • @reuvenmlerner • https://lerner.co.il

# **What's a generator?**

- It implements Python's "iterator" protocol:
	- You get its iterator via "iter" (which is itself)
	- You get each succeeding value with "next"
	- When it gets to the end, it raises "StopIteration"

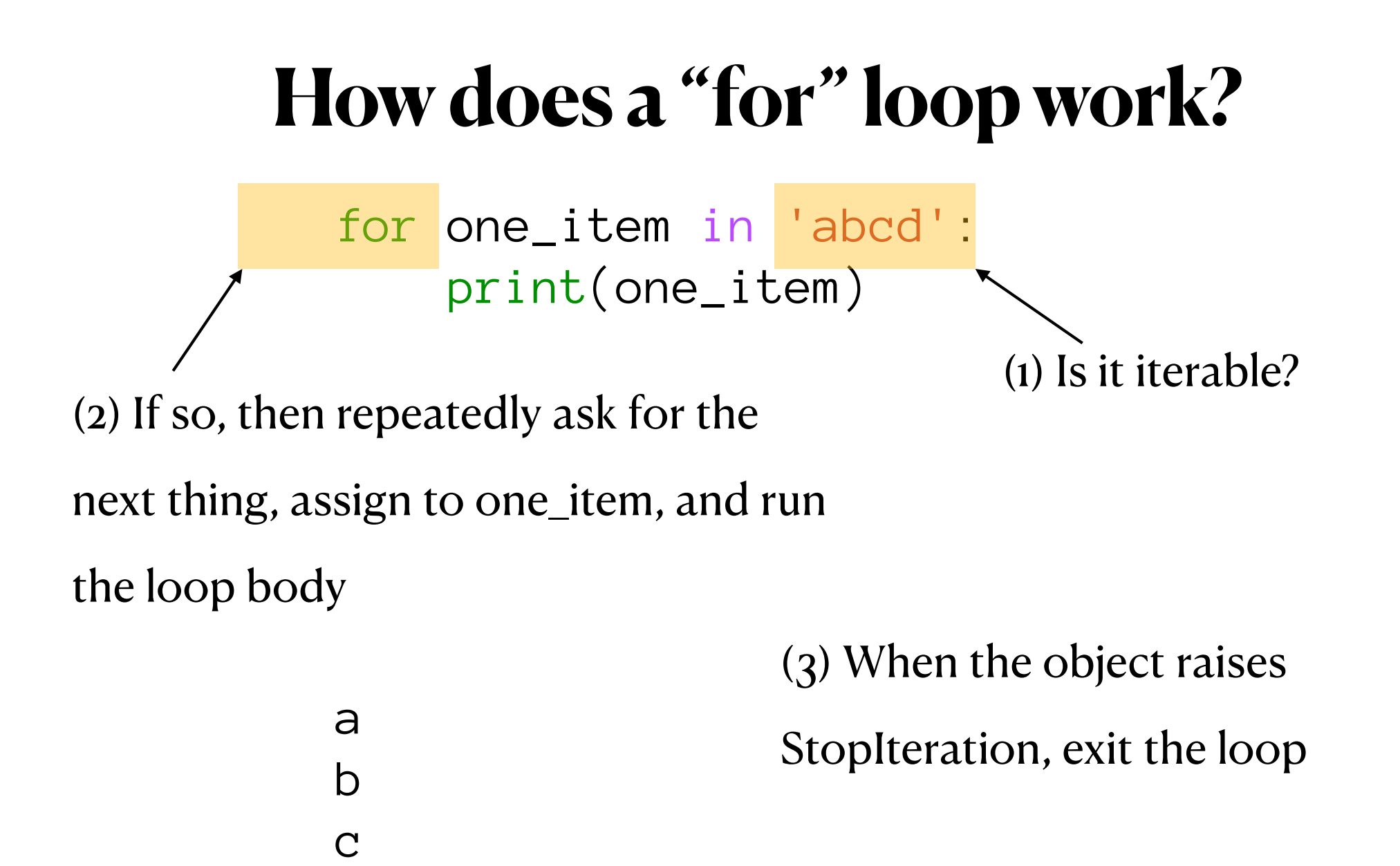

d

Generators, coroutines, and nanoservices  $\frac{12}{2}$  Reuven M. Lerner • @reuvenmlerner • https://lerner.co.il

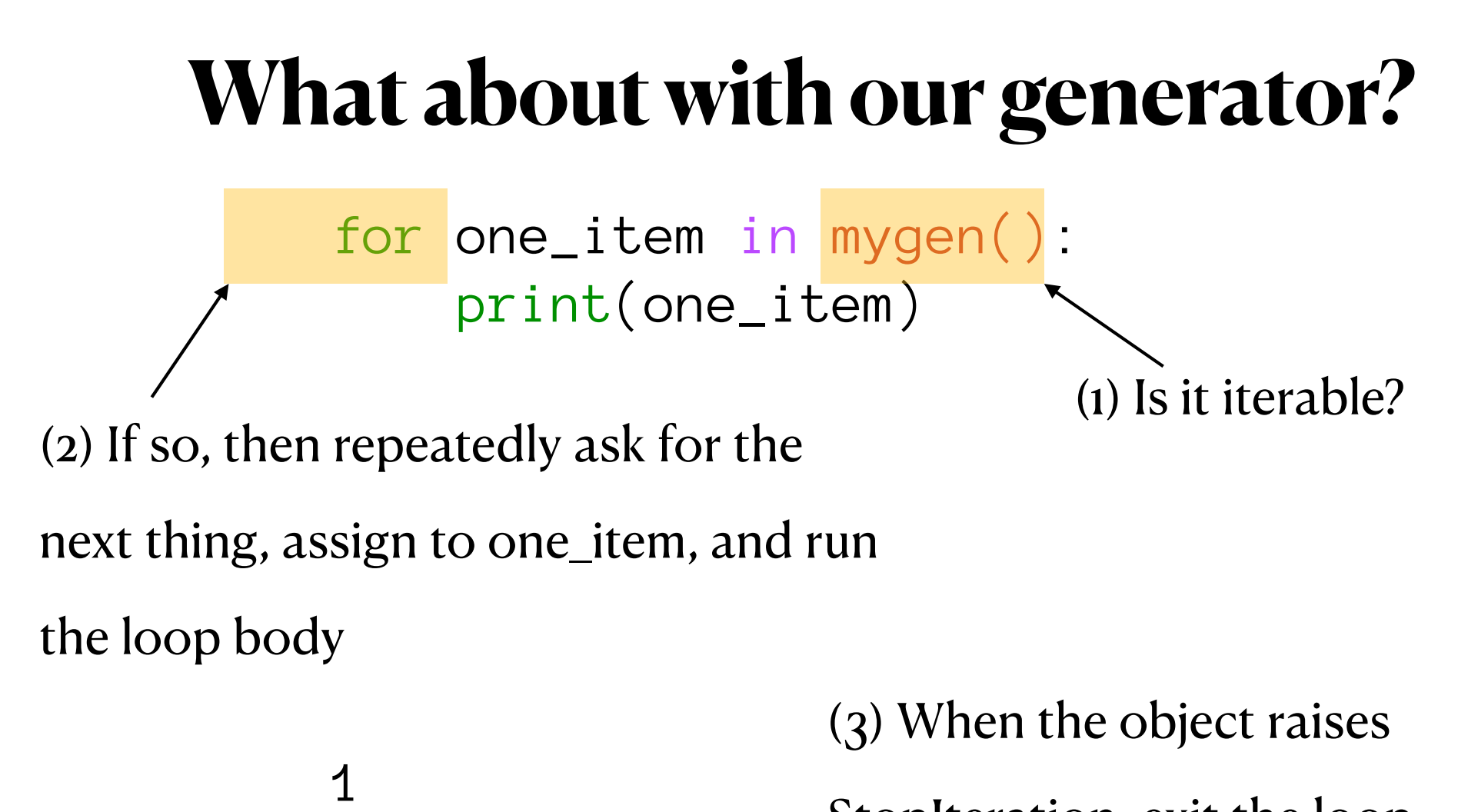

StopIteration, exit the loop

2

3

## **Doing it manually**

 $\rightarrow$  >  $\rightarrow$  g = mygen()

>>> g <generator object mygen at 0x111083120>  $\rightarrow$  > iter(g) <generator object mygen at 0x111083120> Same address, Same ID

Generators, coroutines, and nanoservices  $\frac{14}{4}$  Reuven M. Lerner • @reuvenmlerner • https://lerner.co.il

#### **What about next?**

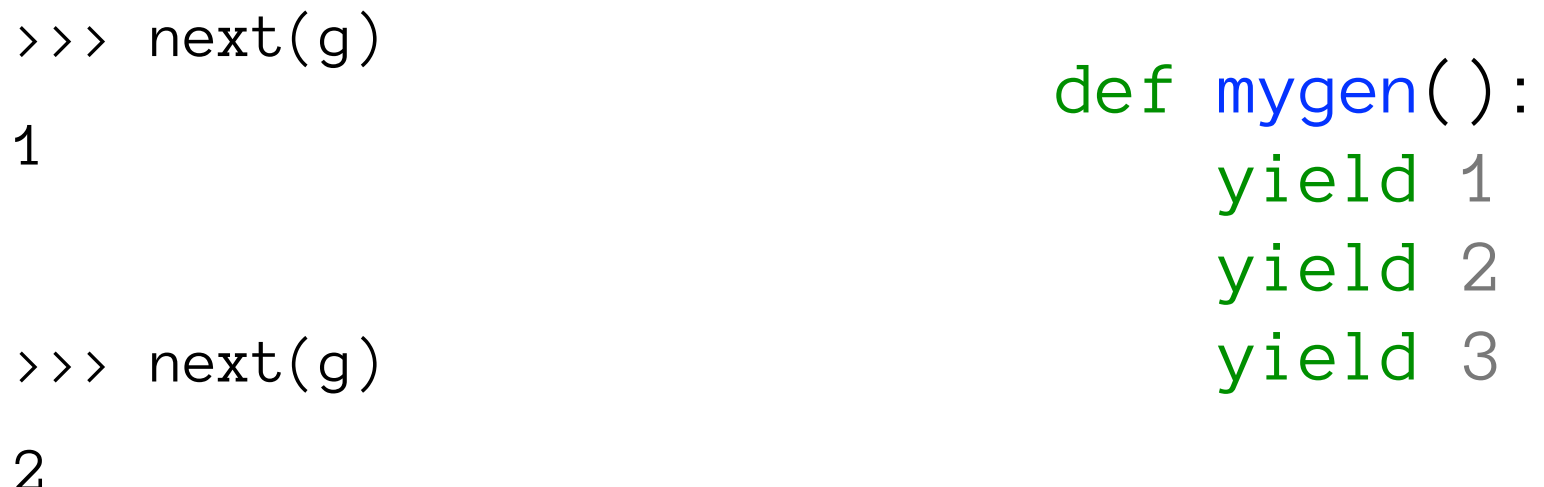

 $g = mygen()$ 

>>> next(g)

3

>>> next(g)

```
StopIteration:
```
Generators, coroutines, and nanoservices 15 Reuven M. Lerner · @reuvenmlerner · https://lerner.co.il

# **"next" and generators**

- "next" tells a generator to run through the next "yield" statement
- This can be a lot of code, or a tiny bit of code
- Upon hitting "yield", the generator returns the value and goes to sleep
- The function's state remains across those calls

#### **Generator example 1: fib**

```
def fib():
    first = 0second = 1
```

```
 while True:
     yield first
    first, second = second, first+second
```

$$
\begin{array}{rcl}\n\Rightarrow & y & = \text{fib()}\\
\Rightarrow & \text{next(g)} & & \text{# } \text{0}\\
\Rightarrow & \text{next(g)} & & \text{# } 1\\
\Rightarrow & \text{next(g)} & & \text{# } 1\\
\Rightarrow & \text{next(g)} & & \text{# } 2\n\end{array}
$$

Generators, coroutines, and nanoservices  $\frac{17}{17}$  Reuven M. Lerner • @reuvenmlerner • https://lerner.co.il

#### **Don't do this!**

list(fib())

- The call to "list" will wait to get StopIteration...
- … which won't ever happen, of course

## **Generator example 2: read\_n**

```
def read_n(filename, n):
   f = open(filename) while True:
 output =
''.join(f.readline()
for i in range(n))
        if output:
           yield output
        else:
           break
```
## **Generator example 3: next\_vowel**

def get\_vowels(filename): for one\_line in open(filename): for one\_char in one\_line: if one\_char.lower() in 'aeiou': yield one\_char

## **So, when do we use generators?**

- We have a potentially large (or infinite) set of values to return
- It's easier to express the idea as a function
- We have to set things up (e.g., a network connection or file)
- We want to keep state across runs in local variables

#### **What about this?**

$$
def mygen():x = Nonewhile True:x = yield x
$$
x \stackrel{=}{\times} 5
$$
$$

## **"yield" as an expression**

- The rules for generators still apply
	- Each call to "next" runs the generator through the next "yield"
	- After "yield", it goes to sleep
- But "yield" now allows for two-way communication!
- It can receive a message from the outside world
- The received value replaces "yield", typically in assignment

## **The "send" method**

- We can advance a generator with the "next" function: next(g)
- We can *send a value* to a generator with the "send" method:
- g.send(123)
- Note: A call to next(g) is the same as g.send(None)

## **Using our generator with "send"**

```
def mygen():
    x = None while True:
        x = yield xx * = 5
```
- $g = mygen()$  $next(q)$  # prime it q.send $(10)$  # 50  $g.send(23)$  # 115
- g.send('abc') # abcabcabcabcabc q.send( $[1, 2, 3]$ )  $\qquad \qquad \text{#} \quad [1, 2, 3, 1, 2, 3, 1, 2, 3 \ldots]$

Generators, coroutines, and nanoservices  $25$  Reuven M. Lerner • @reuvenmlerner • https://lerner.co.il

#### **This is a "coroutine"**

- A coroutine is:
	- A generator
	- It waits to get input from elsewhere using "send"
	- The data is received with "yield" as an expression
	- (typically on the right side of an assignment)
	- Local state remains across calls

## **Walrus + yield**

- Python 3.8 introduced the "assignment expression" operator
- $\cdot$  :  $=$
- Very controversial!
- And yet, in these circumstances, quite useful:

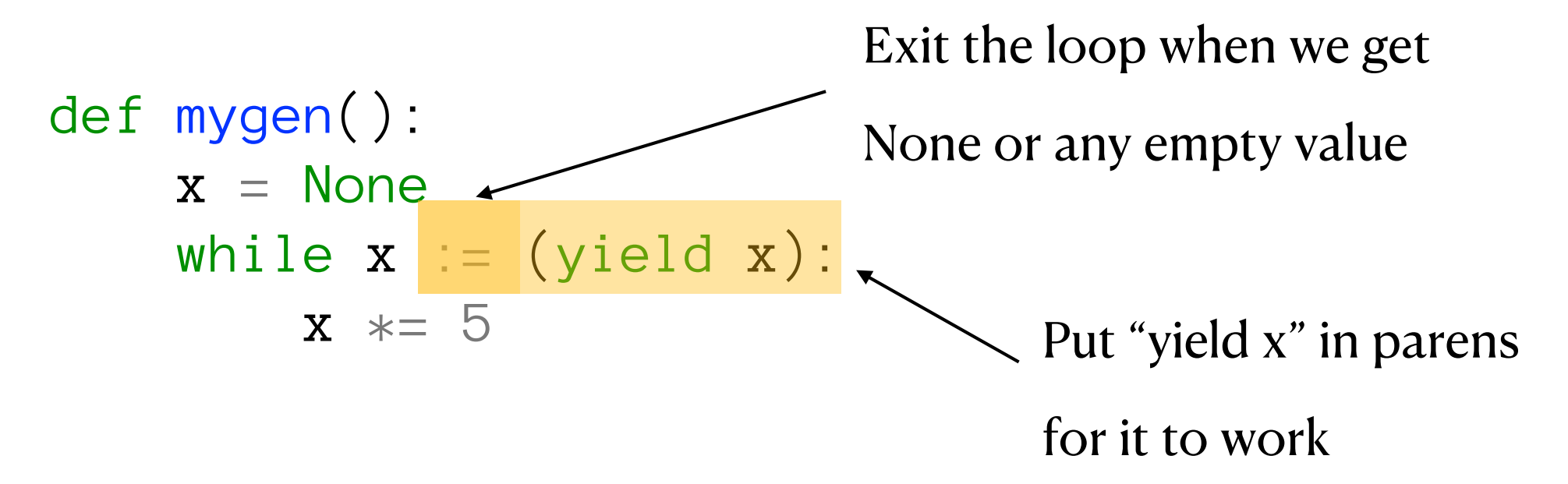

Generators, coroutines, and nanoservices  $27$  Reuven M. Lerner • @reuvenmlerner • https://lerner.co.il

## **Don't want to prime it?**

- David Beazley, in a great 2009 talk, suggested using a decorator
- This decorator automatically runs "next", and then returns the already-primed coroutine
- Now you just need to use "send" on it
- The point of priming, of course, is to move things ahead such that you can send (giving "yield" a value)

#### **So what?**

Generators, coroutines, and nanoservices 29 Reuven M. Lerner · @reuvenmlerner · https://lerner.co.il

#### **How can I use coroutines?**

- Does this seem like a solution looking for a problem?
	- If you think so, you're not alone.
- This talk, though is mean to give you some ideas for how we can use coroutines.

## **Coroutine as "nanoservices"**

- Many applications use a "microservice" architecture
	- That is: You divide your app into different parts
	- Each part resides in a different server
	- You access each "microservice" via a distinct API
- I like to think of coroutines as "nanoservices"
	- Very small, in-memory services
	- No network, object, thread, or process overhead
	- Always running, keeping its state
- You'll need to create your own protocol for a coroutine
	- But you can use all of Python's data structures

## **Example: MD5**

- MD5 is a popular hash function, available in "hashlib"
- It's a bit of a pain to use it in Python
- Let's create a coroutine that'll provide an MD5 service!

## **Coroutine example 1: MD5**

import hashlib

```
def md5_gen():
    output = Nonewhile s := (yield output):
         m = hashlibmd5() m.update(s.encode())
         output = m.hexdigest()\rightarrow > g = md5_gen()
>>> g.send(None) 
>>> print(g.send('hello'))
>>> print(g.send('goodbye'))
>>> g.send(None) \longrightarrow \qquad \qquad \qquad \qquad stop the service
```
#### **Coroutine example 2: Weather**

import requests

```
def get_forecasts(city):
    weather = reduests.get( f'https://worldweather.wmo.int/en/json/{city}_en.json').json()
    for one forecast in weather['city']['forecast']['forecastDay']:
         yield one_forecast
\rightarrow > g = get_forecasts(44)
>>> print(next(g))
{'forecastDate': '2020-07-31', 'wxdesc': '', 'weather': 'Humid', 'minTemp': '26', 
'maxTemp': '31', 'minTempF': '79', 'maxTempF': '88', 'weatherIcon': 2702}
\rightarrow \rightarrow print(next(q))
{'forecastDate': '2020-08-01', 'wxdesc': '', 'weather': 'Humid', 'minTemp': '24', 
'maxTemp': '32', 'minTempF': '75', 'maxTempF': '90', 'weatherIcon': 2702}
```

```
\rightarrow \rightarrow print(next(q))
{'forecastDate': '2020-08-02', 'wxdesc': '', 'weather': 'Clear', 'minTemp': '25', 
'maxTemp': '31', 'minTempF': '77', 'maxTempF': '88', 'weatherIcon': 2502}
```
Generators, coroutines, and nanoservices  $\frac{34}{2}$  Reuven M. Lerner • @reuvenmlerner • https://lerner.co.il 34

#### **Wait! That's not a coroutine!**

Generators, coroutines, and nanoservices 35 Reuven M. Lerner • @reuvenmlerner • https://lerner.co.il

## **Coroutine example 2.1: Weather**

```
import requests
```

```
def get_forecasts():
    while city id := (yield 'Send a city number or None'):
        weather = request f'https://worldweather.wmo.int/en/json/{city_id}_en.json').json()
         for one_forecast in weather['city']['forecast']['forecastDay']:
             yield one_forecast
\rightarrow \rightarrow q = qet_{circ} are q = qet_{circ}\gg next(g)
'Send a city number or None'
\rightarrow \rightarrow print(g.send(44))
{'forecastDate': '2020-07-31', 'wxdesc': '', 'weather': 'Humid', 'minTemp': '26', 'maxTemp': 
'31', 'minTempF': '79', 'maxTempF': '88', 'weatherIcon': 2702}
>>> print(g.send(44))
{'forecastDate': '2020-08-01', 'wxdesc': '', 'weather': 'Humid', 'minTemp': '24', 'maxTemp': 
'32', 'minTempF': '75', 'maxTempF': '90', 'weatherIcon': 2702}
\rightarrow \rightarrow print(q.send(44))
{'forecastDate': '2020-08-02', 'wxdesc': '', 'weather': 'Clear', 'minTemp': '25', 'maxTemp': 
'31', 'minTempF': '77', 'maxTempF': '88', 'weatherIcon': 2502}
```
Generators, coroutines, and nanoservices  $\frac{36}{20}$  Reuven M. Lerner • @reuvenmlerner • https://lerner.co.il 36

#### **Continued…**

```
\rightarrow \rightarrow print(q.send(44))
```

```
{'forecastDate': '2020-08-03', 'wxdesc': '', 'weather': 'Partly 
Cloudy', 'minTemp': '26', 'maxTemp': '31', 'minTempF': '79', 
'maxTempF': '88', 'weatherIcon': 2202}
```

```
\rightarrow \rightarrow print(g.send(44))
```

```
Send a city number or None
```

```
>>> print(g.send(45))
```

```
{'forecastDate': '2020-07-31', 'wxdesc': '', 'weather': 'Hot', 
'minTemp': '26', 'maxTemp': '38', 'minTempF': '79', 'maxTempF': '100', 
'weatherIcon': 3101}
```

```
>>> print(g.send(45))
{'forecastDate': '2020-08-01', 'wxdesc': '', 'weather': 'Hot', 
'minTemp': '24', 'maxTemp': '39', 'minTempF': '75', 'maxTempF': '102', 
'weatherIcon': 3101}
```
Generators, coroutines, and nanoservices  $\frac{37}{2}$  Reuven M. Lerner • @reuvenmlerner • https://lerner.co.il 37

## **Coroutine example 3**

import psycopg2

```
def people_api():
     conn = psycopg2.connect("dbname=people user=reuven")
     output = 'Send a query, or None to quit: '
    while d := (yield output):
        cur = conn.cursor() query = '''SELECT id, first_name, last_name, birthdate
         FROM People '''
        args = () for field in ['first_name', 'last_name', 'birthdate']:
             if field in d:
                query += f' WHERE \{field\} = %s'args += (d[field],)
         print(query)
         cur.execute(query, args)
         for one_record in cur.fetchall():
```
yield one\_record

Generators, coroutines, and nanoservices  $\frac{38}{28}$  Reuven M. Lerner • @reuvenmlerner • https://lerner.co.il

#### **Now we can query our DB!**

```
\rightarrow \rightarrow g = people\_api()\gg next(g)
'Send a query, or None to quit: '
>>> q.send({'last name':'Lerner'})
SELECT id, first_name, last_name, birthdate
        FROM People WHERE last name = %s
(1, 'Reuven', 'Lerner', datetime.datetime(1970, 7, 14, 0, 0))
>>> g.send('whatever')
'Send a query, or None to quit: '
>>> g.send({'last name':'Lerner-Friedman'})
SELECT id, first_name, last_name, birthdate
         FROM People WHERE last_name = %s
(2, 'Atara', 'Lerner-Friedman', datetime.datetime(2000, 12, 16, 0, 0))
>>> g.send('next')
(3, 'Shikma', 'Lerner-Friedman', datetime.datetime(2002, 12, 17, 0, 0))
>>> g.send('next')
(4, 'Amotz', 'Lerner-Friedman', datetime.datetime(2005, 10, 31, 0, 0))
>>> g.send('next')
'Send a query, or None to quit: '
```
Generators, coroutines, and nanoservices  $\frac{39}{2}$  Reuven M. Lerner • @reuvenmlerner • https://lerner.co.il

# **Ending early**

- How can I tell the generator that I'm completely done?
	- Use the "close" method
	- This exits from the generator without raising a StopIteration exception
	- If you try to use the generator after closing it, you'll get a StopIteration exception
- But what if I want to exit from the current query, keeping the generator around?
- It would be nice if we could send the generator a signal, telling it that we want to give it a new query

## **The "throw" method**

- We can raise an exception in a generator using "throw"
- Remember that exceptions aren't only for errors!
- You'll almost certainly want to throw a custom exception

## **Revisiting the weather**

import requests

```
class DifferentCityException(Exception):
     pass
```

```
def get_forecasts():
```

```
while city_id := (yield 'Send a city number or None'):
```

```
weather = request f'https://worldweather.wmo.int/en/json/{city_id}_en.json').json()
```

```
 try:
     for one_forecast in weather['city']['forecast']['forecastDay']:
         yield one_forecast
 except DifferentCityException:
     continue
```
## **Let's try it!**

```
\rightarrow > g = get_forecasts()
```

```
\rightarrow > next(q)
```

```
'Send a city number or None'
```

```
\rightarrow \rightarrow print(q.send(44))
```

```
{'forecastDate': '2020-08-01', 'wxdesc': '', 'weather': 'Humid', 'minTemp': '26', 
'maxTemp': '32', 'minTempF': '79', 'maxTempF': '90', 'weatherIcon': 2702}
```

```
\rightarrow \rightarrow print(q.send(44))
```

```
{'forecastDate': '2020-08-02', 'wxdesc': '', 'weather': 'Clear', 'minTemp': '24', 
'maxTemp': '31', 'minTempF': '75', 'maxTempF': '88', 'weatherIcon': 2502}
```

```
>>> g.throw(DifferentCityException)
'Send a city number or None'
```

```
\rightarrow \rightarrow print(g.send(49))
{'forecastDate': '2020-08-01', 'wxdesc': '', 'weather': 'Hot', 'minTemp': '25', 
'maxTemp': '36', 'minTempF': '77', 'maxTempF': '97', 'weatherIcon': 3101}
```
Generators, coroutines, and nanoservices  $\frac{43}{4}$  Reuven M. Lerner • @reuvenmlerner • https://lerner.co.il 43

#### **Our nanoservice**

- Available via a simple request-response interface
- Uses Python data structures for input and output
- Keeps state across invocations
	- Great for network and database connections
- Can cache data
	- Yields one element at a time
	- (Or your API can specify how many you want with each iteration)

#### **Megaservices**

- What if we want to have tons of functionality in our coroutine?
- For example, imagine if we want to have both MD5 and weather forecasting in the same coroutine.

• (Note: This is a bad idea, but stick with me!)

import requests import hashlib

```
class DifferentCityException(Exception):
     pass
```

```
def combined_generator():
    while s := (yield 'Send 1 for weather, 2 for MD5, or None to exit'):
        if s == 1:
            while city_id := (yield 'Send a city number or None'):
                weather = requests get( f'https://worldweather.wmo.int/en/json/{city_id}_en.json').json()
                 try:
                     for one_forecast in weather['city']['forecast']['forecastDay']:
                         yield one_forecast
                 except DifferentCityException:
                     continue
```

```
elif s == 2:
    output = 'Enter text to hash, or None'
   while s := (yield output):
       m = hashlibmd5() m.update(s.encode())
       output = m.hexdigest()
```
else:

```
 output = 'Unknown choice; try again'
```
#### **It works!**

```
\rightarrow \rightarrow g = combined_generator()
```

```
\rightarrow > next(q)
```
'Send 1 for weather, 2 for MD5, or None to exit'

```
\rightarrow > g.send(1)
```

```
'Send a city number or None'
```

```
\rightarrow \rightarrow print(g.send(44))
```

```
{'forecastDate': '2020-08-02', 'wxdesc': '', 'weather': 'Clear', 'minTemp': '23', 
'maxTemp': '31', 'minTempF': '73', 'maxTempF': '88', 'weatherIcon': 2502}
```

```
>>> g.throw(DifferentCityException)
```
'Send a city number or None'

```
>>> print(g.send(48))
{'forecastDate': '2020-08-03', 'wxdesc': '', 'weather': 'Sunny Periods', 'minTemp': 
'17', 'maxTemp': '30', 'minTempF': '63', 'maxTempF': '86', 'weatherIcon': 2201}
```
Generators, coroutines, and nanoservices  $\frac{47}{47}$  Reuven M. Lerner • @reuvenmlerner • https://lerner.co.il 47

#### **Continued**

```
>>> g.throw(DifferentCityException)
```

```
'Send a city number or None'
```

```
>>> print(g.send(None))
```
Send 1 for weather, 2 for MD5, or None to exit

```
\rightarrow > g.send(2)
```

```
'Enter text to hash, or None'
```

```
>>> g.send('hello')
```
'5d41402abc4b2a76b9719d911017c592'

```
>>> g.send('hello!')
```

```
'5a8dd3ad0756a93ded72b823b19dd877'
```

```
>>> g.send(None)
```
'Send 1 for weather, 2 for MD5, or None to exit'

## **Unfortunately, this works**

- How can we improve this super-ugly code?
- If this were a function, we would break it down into smaller functions, and call those from the main function
- Why not try that with our generator?

## **Refactoring our generator**

```
def combined_generator():
   while s := (yield 'Send 1 for weather, 2 for MD5, or None to exit'):
```

```
if s == 1:
     city_generator()
elif s = 2:
     md5_generator()
 else:
     output = 'Unknown choice; try again'
```

```
def city_generator():
```

```
while city_id := (yield 'Send a city number or None'):
   weather = request( f'https://worldweather.wmo.int/en/json/{city_id}_en.json').json()
    try:
         for one_forecast in weather['city']['forecast']['forecastDay']:
            yield one_forecast
     except DifferentCityException:
         continue
```

```
def md5_generator():
     output = 'Enter text to hash, or None'
    while s := (yield output):
        m = hashlib.md5() m.update(s.encode())
        output = m.hexdigest()
```
## **This doesn't work, though**

>>> g = combined\_generator()

 $\rightarrow$  >> next(q)

'Send 1 for weather, 2 for MD5, or None to exit'

```
\rightarrow > g.send(1)
```
>>> 'Send 1 for weather, 2 for MD5, or None to exit'

```
\rightarrow > g.send(1)
'Send 1 for weather, 2 for MD5, or None to exit'
```
Generators, coroutines, and nanoservices  $\frac{51}{2}$  Reuven M. Lerner • @reuvenmlerner • https://lerner.co.il 51

## **What's wrong?**

- Our "combined\_generator" is just a regular function
- We need to yield something
- Maybe we can just iterate over the items that the generator returns?
- No. That won't be enough.
	- We are sending to the outside generator
	- It's the inside generator that needs to get the message
	- And what if we run g.throw? Or g.close?

## **"yield from" to the rescue!**

```
def combined_generator():
    while s := (yield 'Send 1 for weather, 2 for MD5, or None to exit'):
        if s == 1:
             yield from city_generator()
        elif s == 2:
             yield from md5_generator()
```
else:

output = 'Unknown choice; try again'

## **What "yield from" does**

- It isn't just running a "for" loop on the generator
	- We don't need a new keyword (as of 3.3) for that!
- Rather, "yield from" provides bidirectional communication with a coroutine
	- Sending to the outer is passed to the inner
	- Data yielded by the inner is passed to the outer
	- Exceptions raised via "throw" work
	- We can close the inner one via "close"
- In other words: "yield from" is made for sub-coroutines

```
\rightarrow > g = combined_generator()
\rightarrow > next(q)
'Send 1 for weather, 2 for MD5, or None to exit'
```
 $\rightarrow$  > g.send(2)

```
'Enter text to hash, or None'
```
>>> g.send('hello')

```
'5d41402abc4b2a76b9719d911017c592'
```

```
>>> g.send(None)
'Send 1 for weather, 2 for MD5, or None to exit'
```

```
\rightarrow > g.send(1)
```

```
'Send a city number or None'
```

```
>>> print(g.send(44))
{'forecastDate': '2020-08-02', 'wxdesc': '', 'weather': 'Clear', 'minTemp': '23', 'maxTemp': 
'31', 'minTempF': '73', 'maxTempF': '88', 'weatherIcon': 2502}
```

```
>>> g.throw(DifferentCityException)
```

```
'Send a city number or None'
```
Generators, coroutines, and nanoservices  $\frac{55}{25}$  Reuven M. Lerner • @reuvenmlerner • https://lerner.co.il

## **What about asyncio?**

- Early versions of asyncio used generator functions
	- They can be stopped and started
	- Cooperative multitasking!
- Modern asyncio uses special keywords, such as "async def" and "await"
	- The ideas are similar, but implementations are different
	- Don't be confused!

## **Should you use coroutines?**

- They can be very useful!
	- Speedy, in-memory, arbitrary API
	- Provide us with large data, one chunk at a time
	- We can divide them into smaller pieces and use "yield from"
- But:
	- They're not so well understood
	- It might seem weird to be using "send" in this way
	- (You might want to wrap it in a clearer API)
	- When things go wrong, it can be hard to debug

#### **Questions or comments?**

• Ask me here!

- Follow me on Twitter, @reuvenmlerner
- Follow me on YouTube
- Get free, weekly Python tips
	- https://BetterDevelopersWeekly.com/